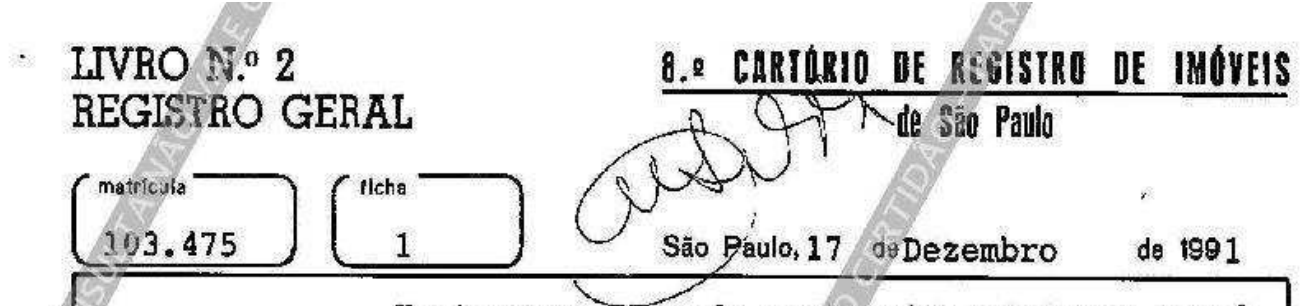

Um terreno situado na Avenida Ministro Petrônio Portela e na Rua João Pereira Porto, designado "lote 2", no 4º Subdistrito - Nossa Senhora do Ó, que assim se descreve: tem início na Avenida Ministro Petrônio Portela, no ponto em que se limita com o lote l; deste ponto, segue na distância de 21.00m, pelo alinhamento da Avenida Ministro Petrônio Portela; deste ponto, deflete à direita a segue em linha reta na distância de 24,81m, confrontando com o imóvel cadastrado pelo contribuinte municipal nº 107.435.0254-7, de propriedade de -Augusto de Macedo Costa 5r. e outros; deste ponto, deflete à direita e segue em linha reta na distância de 23.50m. confron tando com a área pertencente à Municipalidade de São Paulo - -(Sistema de Recreio); deste ponto, deflete novamente à direita e segue em linha reta na distância de 10,50m, confrontando com o alinhamento da Rua João Pereira Porto; deste ponto, deflete ligeiramente à direita e seque em linha reta 10.00m. e em curva 10,36m, até o ponto inicial desta descrição, confron tando nestes segmentos com o lote 1, encerrando uma area de 488,30m<sup>2</sup>. Inscrito no cadastro de contribuintes da Prefeitura Municipal, em área maior, sob nº 107.436.0132-6.

PROPRIETÁRIA: COOPERATIVA HABITACIONAL SERRA DO JAIRE, com sede nesta Capital, na Rua Santanésia, nº 528. CGC nº 47.864.764/0001-99.-

TITULO AQUISITIVO: R.1/98.773, deste Cartório.

ir

O Escrevente:

A Escrevente Autorizada:

Av.1/103.475 - Faço constar "ex-officio", que conforme regis tro feito em 27/04/90, sob nº 2, na matrícula 98.773, deste Cartório, o imóvel matriculado, em área maior, garante,  $em$ hipoteca de primeiro grau, a favor da CAIXA ECONÔMICA FEDERAL,

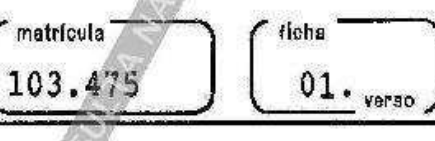

uma divida de NCZ\$ 89.521.786,20, equivalentes a 519.871 VRF's, que acrescida de juros, perfaz NCZ\$ 96.907.272,00, equivalen tes a 562.760,00 VRF's, o que, por equívoco, deixou de ser trasladado. São Paulo, 26 de dezembro de 1991. O Escrevente: ofto of and . A Escrevente Auto-

rizada:

R.2/103.475 Conforme se verifica do auto de penhora,  $ava$ liação e depósito lavrado em 28 de fevereiro de 1994, e da respectiva contrafé, relativos aos autos nº 501.394/1/93, série 17, da ação de execução fiscal requerida pela PREFEITURA DO MUNICÍPIO DE SÃO PAULO, perante o Ofício das Execuções Fis cais desta Comarca, contra a proprietária COOPERATIVA HABITA-CIONAL SERRA DO JAIRÉ, o imóvel matriculado, avaliado em CR\$ 30.000.000,00, foi penhorado na aludida ação, para garantir a execução do valor de CR\$ 586.354,27, tendo sido nomeado depositário do imóvel, GUATEMOZIN RODRIGUES MESQUITA, CIRG nº -7.664.141. São Paulo, 11 de março de 1994. O Escrevente: aus de fays : A Escrevente Autorizada: watcox in

Av-3. Protocolo nº 664.747, em 27/05/2016. PENHORA. Conforme certidão de 27 de maio de 2016, enviada por via eletrônica, sob protocolo PH000125314, o IMÓVEL foi PENHORADO, em 21/01/2016, nos autos nº 97.922.620.108.260.002, do 1º Oficio Cível do Foro Regional de Santo Amaro, desta Comarca, que tem como exequents: HENRIQUE PACHECO DE ANDRADE, CPF nº 071.097.158-33, e JOSIANE GOMES ZUPPA DE ANDRADE, CPF nº 074.911.298-03; como executada: a proprietária, COOPERATIVA HABITACIONAL SERRA DO JAIRÉ, CNPJ nº 47.864.764/0001-99; como valor da dívida: R\$ 30.000,00 (trinta mil reais), e como depositário: (a Executada São Paulo, SP, 31 de maio de 2016. Analisado por Rodrigo Haberbeck dos Santos - escrevente e conferido por José Valdemir da Silva autorizado.

amargo - Subsututu Silasah

(continua na ficha 02)

wn

 $n1.$ 

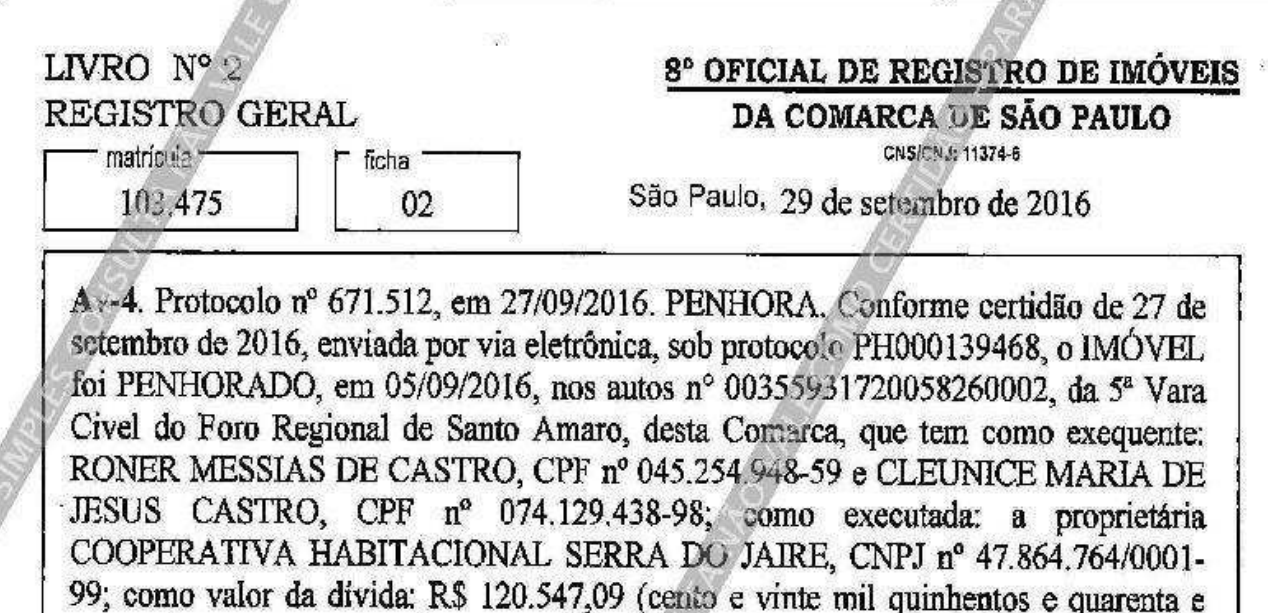

sete reais e nove centavos), e como depositário: a Proprietária. São Paulo, SP, 29 de setembro de 2016. Analisado por Marcio Rodrigo Resquin Martins Vieira - escrevente

e conferido por Dorali Iglesias de Carvalho - autorizada *Uliveria - substituta* Av-5. Protocolo nº 680,693, em 28/03/2017. PENHORA. Conforme certidão de 28 de marco de 2017, enviada por mejo eletrônico, sob protocolo PH000158303, o IMÓVEL foi PENHORADO, em 17 de janeiro de 2047, nos autos nº 0104120-52.2009, da 3<sup>2</sup> Vara Cível do Foro Regional XI - Pinheiros, desta Comarca, que tem como exequentes: ROGERIO GOULART. CPF nº 083.079.398-44; SUZANA CEROUEIRA VIEIRA. CPF nº 278.582.308-75; PAULO RODRIGUES SILVA JUNIOR, CPF nº 103.280 818-76, e SANDRA GOULART RODRIGUES SILVA, CPF nº 112.504.838-75; como executada: COOPERATIVA HABITACIONAL SERRA DO JAIRE, CNPJ nº 47.864.764/0001-99; como valor da dívida: R\$ 33.434.39 (trinta e três mil. quatrocentos e trinta e quatro reais e trinta e nove centavos), e como depositário: a Proprietária. São Paulo, SP, 31 de março de 2017. Analisado por Ruth Rodrigues Mussulini - escrevente e conferido por Silas de Camargo - substituto

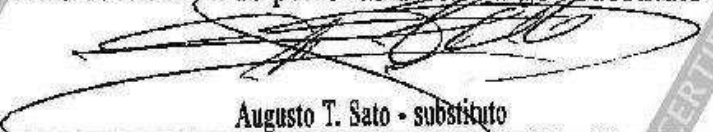

Av-6. Protocolo nº 686.011, em 04/07/2017. PENHORA. Conforme certidão de 04 de julho de 2017, enviada por meio eletrônico, sob protocolo PH000170851, o IMÓVEL foi PENHORADO, em 26 de junho de 2017, no sautos nº 0133769-62.2004, da 4ª Vara Cível do Foro Central desta Comarca, que tem como exequente: ADRIANA SANTANA PEREIRA DOS SANTOS, CPF nº 308.227.408-00; como executado: COOPERATIVA HABITACIONAL SERRA DO JAIRE, CNPJ nº 47.864.764/0001-99; como valor da dívida: R\$ 253,728,00 (duzentos e cinquenta e três mil setecentos e

Continua no verso.

LIVRO  $N^{\circ}$  2 **REGISTRO GERAL** matricula<sup>-</sup> ficha 105.475  $02$ verso vinte e oito reaís), e como depositário: a Executada. São Paulo, SP, 06 de julho de 2017. Analisado por Ruth Rodrigues Mussulini - escrevente e conferido por Karina Andrade de Oliveira-autorizada. Silas de Camargo - substituto Av-7, Protocolo nº 687,138, em 25/07/2017. FENHORA. Conforme certidão, enviada por meio eletrônico, em 25 de julho de 2017, sob protocolo PH000174084, o IMÓVEL foi PENHORADO, em 22 de maio de 2017, nos autos da ação de execução civil 1097565-84.2013.8.26.0100, da 4<sup>ª</sup> Vara Civel do Foro Central desta Comarca, que tem como exequente: WESLEY DE OLIVEIRA SOUZA, CPF nº 298.004.938-75; como executada: COOPERATIVA HABITACIONAL SERRA DO JAIRE, CNPJ nº 47.864.764/0001-99; como valor da divida: R\$ 51.672,92 (cinquenta e um mil seiscentos e setenta e dois reals e noventa e dois centavos), e como depositário: a executada. São Paulo, SP. 04 de agosto de 2017. Analisado por Ruth Rodrigues Mussulini - esperevente e conferido por Dorali Iglesias de Carvalho - autorizada Silas de Camargo - substituto Av-8. Protocolo nº 693.379, em 10/11/2017. PENHORA. Conforme certidão de 09 de novembro de 2017, enviada por via eletrônica, sob protocolo PH000188660, o IMÓVEL foi PENHORADO, em 09/06/2017. nos autos n° 0048727-59.2015.8.26.0100, da 27ª Vara Cível do Foro Central, desta Comarca, que tem como exequente: ANADELZA MONICA ESCOTERO, CPF nº 104.853,088-43; como executada: COOPERATIVA HABITACIONAL SERRA DO JAIRE, CNPJ nº £ 47.864.764/0001-99; como valor da dívida: R\$ 25.420,01 (vinte e cinco mil quatrocentos e vinte reais e um centavo), e como depositário: o Executado. São Paulo, SP, 17 de novembro de 2017, Analisado por Rodrigo Haberbeck dos Santos escrevente e conferido por Karina Andrade de Oliveira - autorizada. 1110a Silas de Camargo - substituto Visualização disponibilizada pela Central Registradores de Imóveis(www.registradores.org.br)-Visualizado em:13/3/2018 12:57:29